## **JUNIO 7 DE 2019**

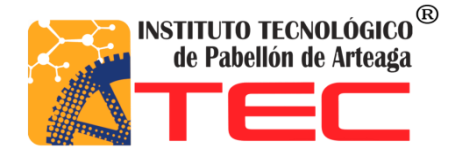

**J. Jesús Gómez Acevedo**

# **PROYECTO DE TITULACION DE LA CARRERA DE GESTION EMPRESARIAL**

Estandarización del proceso de Reparación de Moldes en el Área de Mantenimiento

CVNS industrias S. A. de C.V

Nombre asesor interno: Alejandro Puga Vargas

Nombre Asesor externo: Jesús Vázquez Reyes.

7 DE JUNIO DE 2019

#### **AGRADECIMIENTOS**

Agradezco primeramente a Dios, por tomarse de mi mano a lo largo de mi carrera, por transmitirme fortaleza en momentos de debilidad, por darme la vida y conocer grandes personas, que compartieron conmigo experiencia y momentos de felicidad.

Gracias a mi esposa Judith Paulina a mis tres hijos, mi inspiración, motivación, mi bastón en momentos de cansancio, muchas gracias por darme las fuerzas para concluir este objetivo, y acompañarme cada larga y agotadora noche de estudio.

Gracias a mi madre, por ser la principal promotora de mis sueños, por confiar y creer en mí, y tener la paciencia en cada una de mis expectativas, por cada consejo, por cada una de sus palabras que me guiaron durante su vida y me quitaron los obstáculos que otros pusieron.

Agradezco a mi padre por infinita bondad, por estar siempre a mi lado tomando mi hombro para que yo sienta el respaldo de su presencia, y con ello prosiga adelante, por su sabiduría para educarme y mostrarme los beneficios de ser un hombre trabajador y respetoso.

A cada uno de mis hermanos, que me han enseñado a salir adelante, por cada palabra de ánimo, gracias por preocuparse siempre por mí, pero sobre todo por compartir esta etapa tan importante en mi vida.

Muy agradecido con mis Profesores de la carrera por los conocimientos transmitidos, por sentir mi carrera como propia, por adueñarse de mis problemas para darme soluciones, les agradezco por todo el apoyo brindado a lo largo de esta asignatura, por su tiempo, amistad y paciencia.

Gracias a mis compañeros, que nos apoyamos mutuamente en nuestra formación profesional, por estar ahí, pacientes y desinteresados; y que juntos formamos una sola familia, carentes de sabiduría, pero con mucho respeto y hambre de aprendizaje.

#### **RESUMEN**

## **"Estandarización del proceso de Reparación de Moldes en el Área de Mantenimiento"**

CVNS INDUSTRIAS S.A. DE C.V., Inicia sus actividades en el año de 1997 como una empresa fabricante de accesorios de fibra de vidrio para camión y tracto camión, bajo la razón social "Vázquez Hermanos, S.A. de C.V."

En el año 2012, inicia un nuevo periodo, asociándose con el que fuera durante largo tiempo su principal cliente, S&S Truck Parts Inc. ubicado en los Estados Unidos de América, siendo este una de las principales cadenas de distribución de partes para tracto camión en su país y con presencia en más de 68 países. Dicha unión dio paso al nacimiento de una nueva empresa: CVNS INDUSTRIAS, S.A. DE C.V. Creada bajo las leyes mexicanas y manteniendo su identidad nacional.

Actualmente comercializa con más de 90 modelos diferentes, con productos como cofres, defensas. rompe vientos, salpicaderas, tolvas, extensiones y guarda fangos, para las principales marcas consumidoras de piezas y accesorios para tracto camión como son; International, Freightliner, Volvo y Kenworth, a esta última entrega también piezas directas a las líneas de producción para su planta armadora y también se dedica a las reparaciones de piezas de colisión de clientes externos, en su mayoría cofres de tracto camiones dañados.

Esta empresa está dividida en tres líneas de producción de la siguiente manera línea 1, cofres para tracto camiones y línea 2, piezas chicas y defensas, donde las áreas de fabricación usan el mismo proceso, pero con diferente producto, con esta sencilla explicación diremos las áreas que las conforman son: de preparado de moldes, laminado cofres, laminado refuerzos, desmoldeo, perfilado, herrajes, detallado fondo interior y exterior, calidad y empaque.

Así pues la tercera línea es fabricación y reparación de moldes, y como su nombre lo dice está conformada por dos áreas, fabricación y reparaciones a clientes externos y reparación de moldes para uso interno, es decir servicio de mantenimiento.

Ahora bien, en CVNS INDUSTRIAS se fabrican los moldes de distintas formas y dimensiones con fibra de vidrio, resina y pastas industriales; es un largo y detallado proceso para cubrir las expectativas y necesidades de los clientes, estos; son usados para cumplir los requerimientos de producción y para las reparaciones de clientes externos, y es de este modo es que sufren daños, por la acción oxidante de la resina y catalizadores, así como la operación de desmoldeo y el trayecto constante.

Por eso, se creó el área de mantenimiento de moldes donde se hace las reparaciones necesarias y con ello aumentar la vida útil de dichos moldes, sin embargo, aún no se tiene un control de piezas a reparar y reparadas, se tiene un procedimiento estandarizado, pero carece de una hoja de operación estándar; También hace falta una definición de un layout para evitar demoras y perdidas en operaciones que no agregan valor, y evitar re trabajos a través del conocimiento de punto críticos y especificaciones de calidad. Además de un gasto considerable de insumos de lijas, estopa y cera TR, muy necesarios para la reparación de los moldes.

## **INDICE**

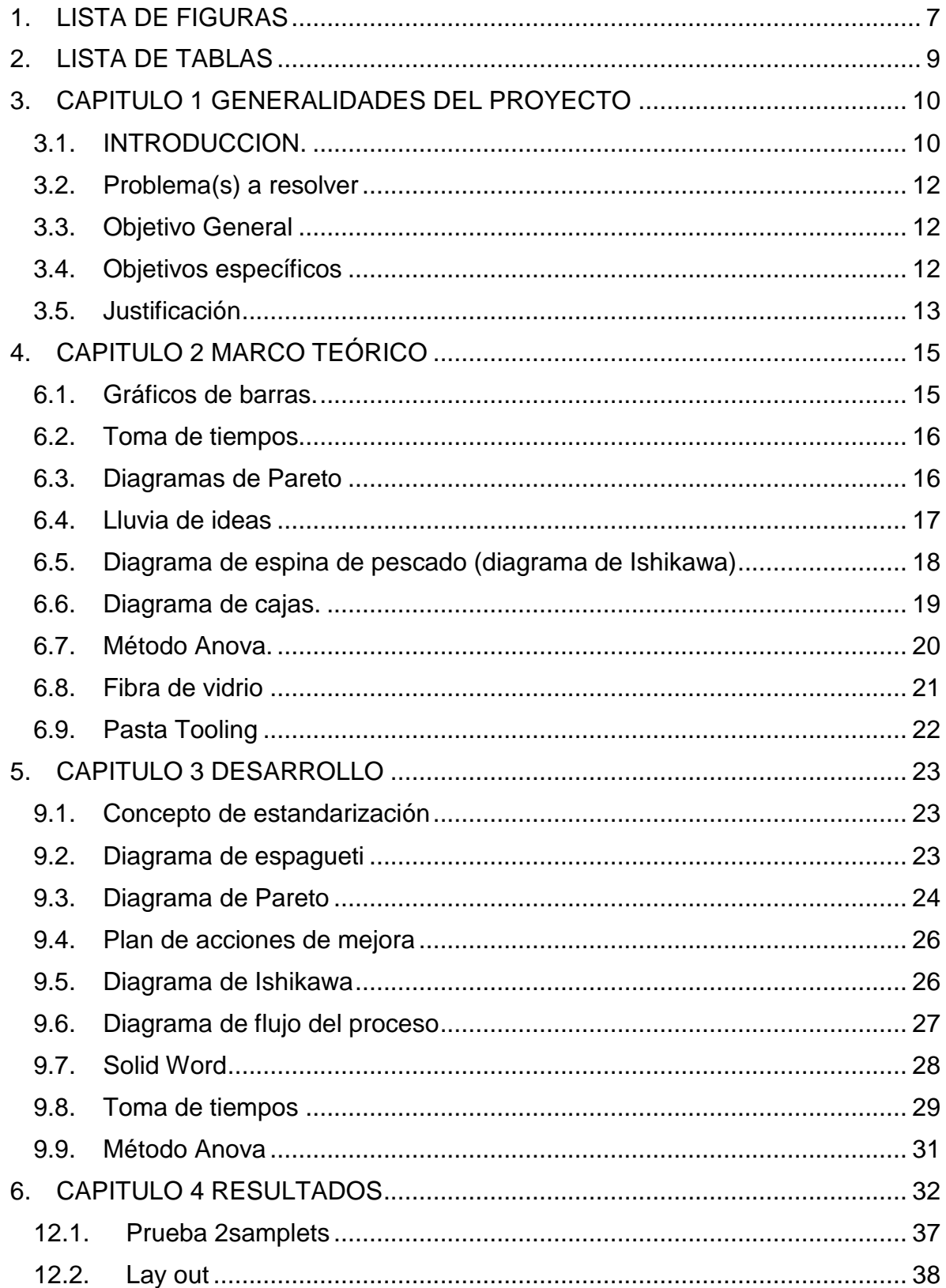

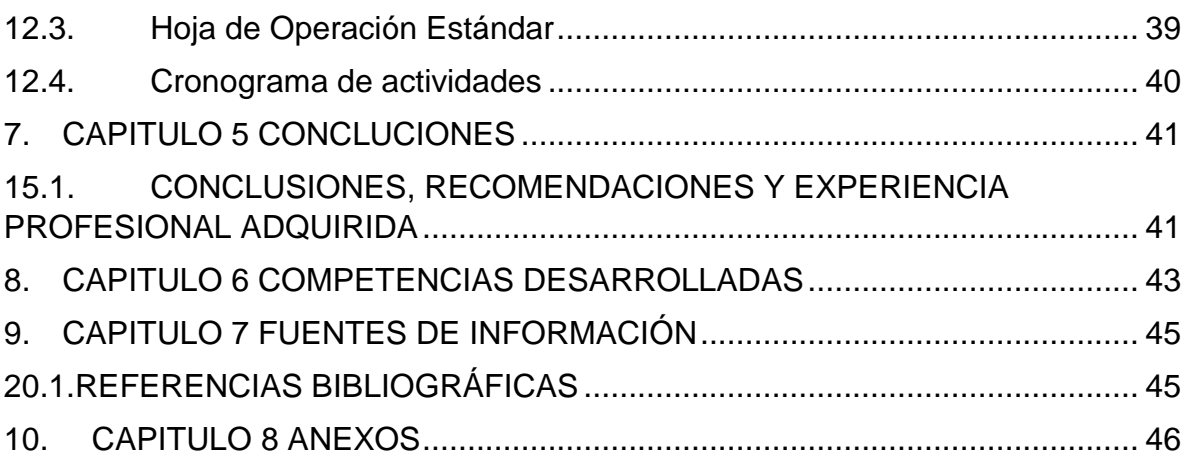

## <span id="page-6-0"></span>**1. LISTA DE FIGURAS**

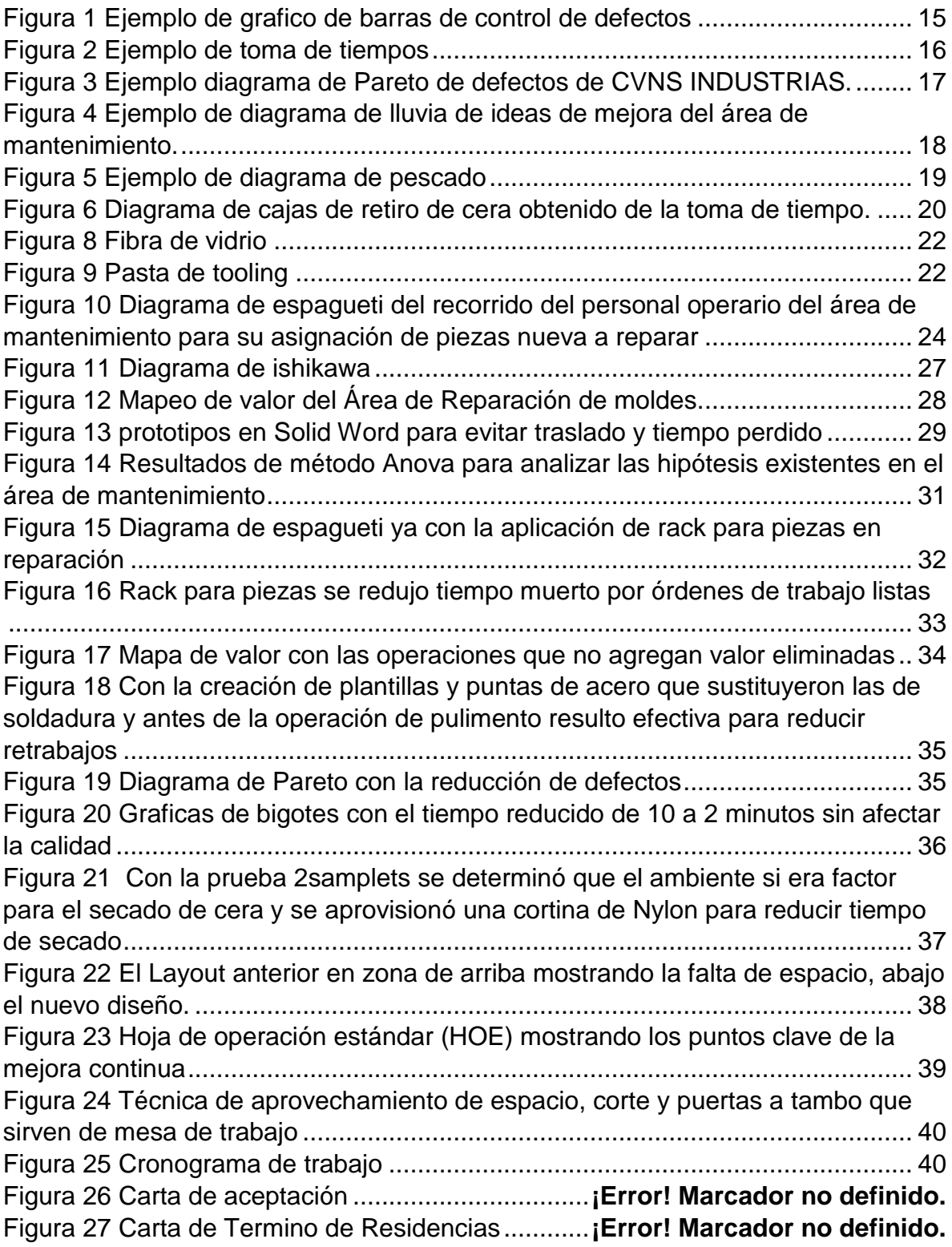

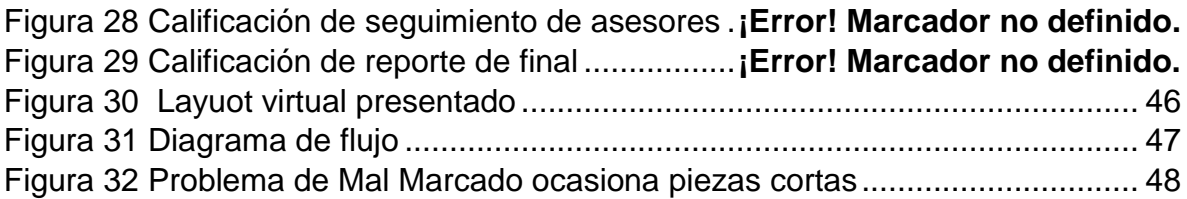

## <span id="page-8-0"></span>**2. LISTA DE TABLAS**

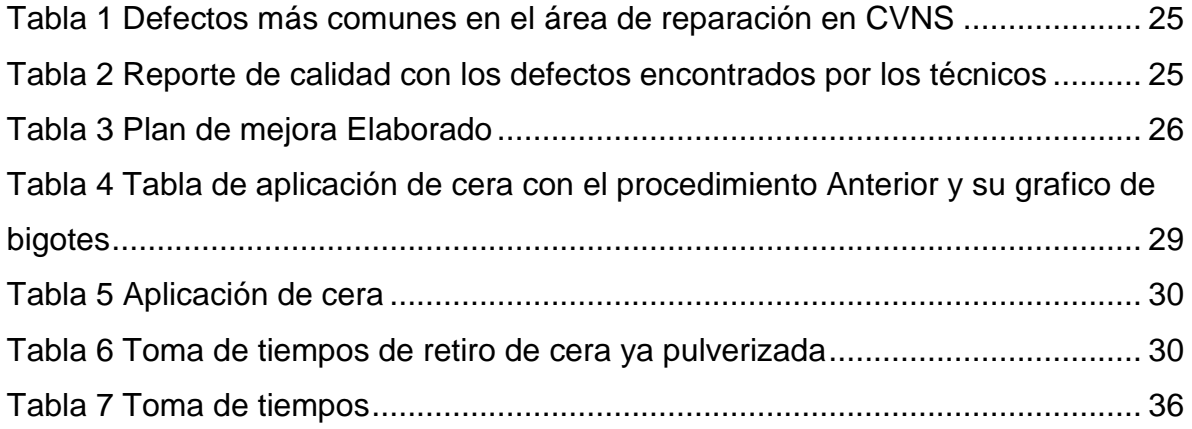

## <span id="page-9-0"></span>**3. CAPITULO 1 GENERALIDADES DEL PROYECTO**

## <span id="page-9-1"></span>**3.1.INTRODUCCION.**

El arranque de este proyecto es un gran reto y al mismo tiempo oportunidad de implementar ideas innovadoras en busca de la mejora continua cuidando los puntos principales y metas de la compañía como son:

-Compromiso con el cliente.

-Calidad en el servicio y producto.

-Seguridad del personal.

-Costo y entregas a tiempo.

 Los departamentos producción y calidad, prácticamente, son quienes originan los atributos de lo más importante de una empresa, su producto; a través de los insumos necesarios para empezar a producir piezas modelo, y este proyecto tiene el compromiso de producir soluciones respetuosas y eficaces, con la empresa y con el medio ambiente, a través de un análisis de sus componentes automotrices en este caso, piezas de colisión de fibra de vidrio.

Catalogar un producto defectuoso como un producto final no bueno propicia que al momento de emplearse en su disposición final no brinden la correcta funcionalidad y tengan que ser reemplazadas total o parcialmente, y, según la naturaleza del producto y del proceso donde se utilicen, generar paros de tiempo de producción, re trabajos o incumplimientos de los tiempos de entrega, por ello genere a través de la herramienta Solid Word prototipos para la mejora con el fin de realizar cambios y estar abierto a opiniones de mejora, asi como herramientas útiles para el desarrollo de la mejora continua.

 Así pues, será importante mencionar que la satisfacción del cliente, en gran parte, depende de una ideología de productividad y entrega oportuna, misma que con la aplicación de principios de se pretende aumentar la cantidad y calidad de productos elaborados en la empresa mencionada.

También reconocer que el motivo principal de llevar a cabo el proyecto es estandarizar el proceso del área de mantenimiento, aplicando metodologías prácticas en cada cofre y piezas en la empresa CVNS industrias S.A de C.V. ya que no existe un control de formato que indique la materia prima necesaria para la elaboración del cofre, y su reparación, por lo cual no permiten llevar un control de las piezas que fabrican.

En CVNS se establece, documenta e implementa y mantiene un sistema de gestión de la calidad de acuerdo con los requisitos de NORMA ISO-9001.

#### **Misión**

Fabricar productos de colisión y desgaste para el sector automotriz con la más alta calidad del mercado de acuerdo a las necesidades de los clientes, usando para ello la "innovación" como directriz en nuestro desempeño.

## **Visión**

Crear una sociedad más próspera mediante el liderazgo mundial en la fabricación y Comercialización de productos de colisión y desgaste respetando el medio ambiente.

**Valores**

Respeto

Honestidad

Pasión

Trabajo en Equipos

## <span id="page-11-0"></span>3.2. Problema(s) a resolver

Dentro de la empresa existen procedimientos y manuales, pero aún falta un método para estandarizar el sistema, por ello se requiera presentar un layout funcional, para observar operaciones que no dejan valor al producto, además de Hoja de Operación Estándar, y un check list , para tener un mejor control de las operaciones, y a través de la estandarización reducir el costo por mano de obra y por gasto de insumos que según el informe mensual de este mes es de 55,000 pesos solamente en lo que se refiere al área de mantenimiento , los insumos de más uso son la cera TR, estopa y lijas, además de costos por piezas defectuosas, y que son nuevamente reparadas y los rechazos del cliente, y por lo tanto es un foco en el nos apoyaremos para nuestro proyecto, Además de mejorar la productividad reduciendo tiempos muertos y reducir el costo por mano de obra.

## <span id="page-11-1"></span>**3.3.Objetivo General**

Estandarizar el proceso de reparación de piezas y refuerzos de moldes del área de mantenimiento en CVNS INDUSTRIAS, S.A de C.V.

## <span id="page-11-2"></span>**3.4.Objetivos específicos**

Auditar el proceso de reparación de piezas y refuerzos de moldes del área de mantenimiento.

#### A través del siguiente procedimiento

Que se disponga de mano de obra en la cantidad suficiente y con el nivel de organización necesario.

-Que la mano de obra esté suficientemente preparada para acometer las tareas que sea necesario llevar a cabo.

-Verificar el rendimiento de dicha mano de obra y que sea lo más alto posible.

-Que se disponga de los útiles y herramientas más adecuadas para los equipos que hay que atender.

-Que los materiales que se empleen en mantenimiento cumplan los requisitos necesarios.

-Que el dinero gastado en materiales y repuestos sea el más bajo posible.

- La disposición de los métodos de trabajo más adecuados para acometer las tareas de mantenimiento.

-Además que las reparaciones que se efectúen sean fiables, es decir, no vuelvan a producirse en un largo periodo de tiempo.

-Y que las paradas que se produzcan en los equipos como consecuencia de averías o intervenciones programadas no afecten al Plan de Producción, y por tanto, no afecten a nuestros clientes (externos o internos).

- observar que se disponga de información útil y fiable sobre la evolución del mantenimiento que permita a los responsables de la planta poder tomar decisiones.

Redefinir e implementar el proceso de reparación de piezas y refuerzos de moldes con su correspondiente diagrama de flujo de material, diagrama de procesos y de operación, layout, y toma de tiempos.

## <span id="page-12-0"></span>**3.5.Justificación**

Actualmente CVNS INDUSTRIAS comercializa con más de 90 modelos diferentes, con productos como cofres, defensas, rompe vientos, salpicaderas, tolvas, extensiones y guarda fangos, para las principales marcas de tracto camión como son; International, Freightliner, Volvo y Kenworth, a esta última entrega también piezas directas a las líneas de producción para su planta armadora.

Ahora bien, dentro de la empresa se fabrican los moldes de distintas formas y dimensiones con fibra de vidrio, resina y pastas industriales; es un largo y detallado proceso para cubrir las expectativas y necesidades de los clientes, estos; son usados para cumplir los requerimientos de producción y es de este modo es que sufren daños, por la acción oxidante de la resina y catalizadores, así como la operación de desmoldé y el trayecto constante.

Por eso, se creó el área de mantenimiento de moldes donde se hace las reparaciones necesarias y con ello aumentar la vida útil de dichos moldes, sin embargo, aún no se tiene un control de piezas a reparar y reparadas, se tiene un procedimiento estandarizado, pero carece de una hoja de operación estándar; También hace falta una definición de un layout para evitar demoras y perdidas en operaciones que no agregan valor, y evitar re trabajos. Además de un gasto considerable de insumos necesarios para la reparación de los moldes.

Por estandarización tal y como lo define la ISO, son acuerdos documentados que contienen especificaciones técnicas u otros criterios precisos para ser usados consistentemente como reglas, guías o definiciones de características para asegurar que los materiales, productos, procesos y servicios cumplan con su propósito.

## <span id="page-14-0"></span>**4. CAPITULO 2 MARCO TEÓRICO**

## <span id="page-14-1"></span>**6.1. Gráficos de barras.**

Los gráficos de defectivo por tienen como finalidad mostrar una tendencia y comportamiento de varios/diferentes defectivos que se presentan en alguna inspección después de algún proceso, estos nos ayudan a identificar cuáles son los principales problemas que la línea de producción presenta, cada vez que sus intervalos de tiempo sean más cortos estos nos darán una mejor proyección del comportamiento del proceso, dando la oportunidad de que los problemas sean atendidos y resueltos con la mayor brevedad posible. Dentro de estos gráficos podemos mencionar los gráficos de control por atributos como por ejemplo el grafico np de defectos que se utiliza cuando se intenta controlar el número de unidades defectuosas En la Figura 2 se presenta un ejemplo de grafico de control de defectos.

(García, S. (2009). GUÍA PARA LA PRESENTACIÓN DE GRÁFICOS ESTADÍSTICOS. Enero 21,2012, de El Instituto Nacional de Estadística e Informática Sitio web: https://www.inei.gob.pe/media/MenuRecursivo/metodologias/libro.pdf)

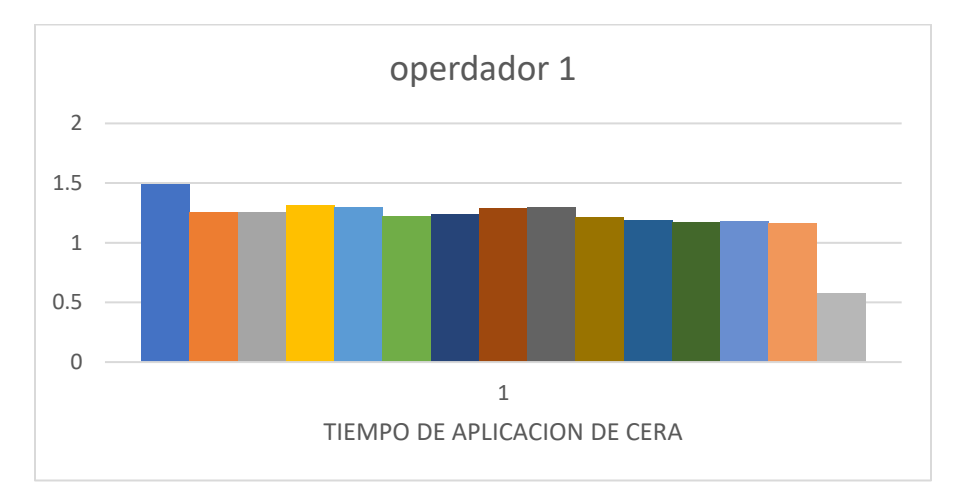

<span id="page-14-2"></span>*Figura 1 Ejemplo de grafico de barras de control de defectos*

## <span id="page-15-0"></span>6.2.**Toma de tiempos**.

El Estudio de Tiempos es una técnica de medición del trabajo empleada para registrar los tiempos y ritmos de trabajo correspondientes a los elementos de una tarea definida, efectuada en condiciones determinadas y para analizar los datos a fin de averiguar el tiempo requerido para efectuar la tarea según una norma de ejecución preestablecida. (David, D. (2006). ESTUDIO DE TIEMPOS Y SU IMPORTANCIA. Marzo 13,2012, de TEORIAS DE

LA ADMINISTRACION Sitio web: http://fayolvstaylor.blogspot.com/2012/03/estudio-de-tiempos-y-movimientos.html)

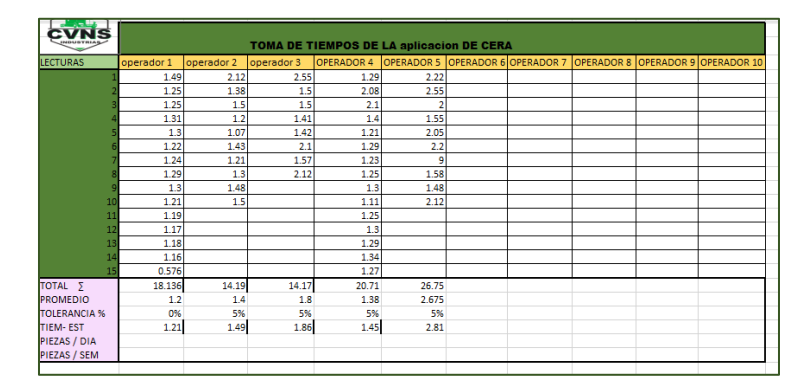

<span id="page-15-2"></span>*Figura 2 Ejemplo de toma de tiempos*

## <span id="page-15-1"></span>**6.3.Diagramas de Pareto**

El principio de Pareto se enuncia diciendo que el 80% de los problemas están producidos por un 20% de las causas; Entonces lo lógico es concentrar los esfuerzos en localizar y eliminar esas pocas causas que producen la mayor parte de los problemas. El diagrama de Pareto no es más que un histograma en el que se han ordenado cada una de las "clases" o elementos por orden de mayor a menor frecuencia de aparición. A veces sobre este diagrama se superpone un diagrama de frecuencias acumuladas. (Juran J. M. (1988). Juran y la planificación. Getafe, España: Diaz Santos S.A.)

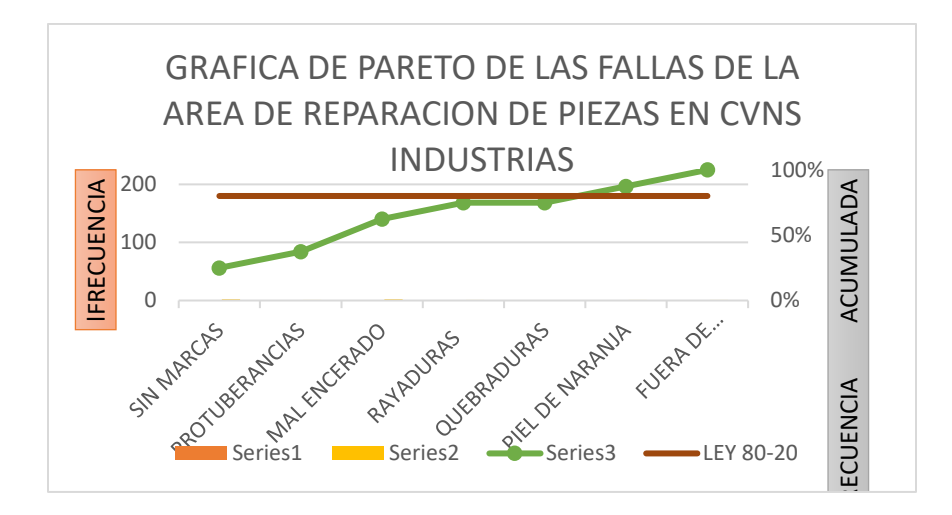

*Figura 3 Ejemplo diagrama de Pareto de defectos de CVNS INDUSTRIAS.*

#### <span id="page-16-1"></span><span id="page-16-0"></span>**6.4.Lluvia de ideas**

Una tormenta de ideas también llamada lluvia de ideas o 'Brainstorming'. Es la forma de dirigir las empresas ha cambiado en las últimas décadas, en donde se ha pasado de una estructura tipo tradicional con una escasa comunicación entre los mandos intermedios y el personal operativo a una visión de calidad en dónde se ha enfatizado el trabajo en equipo y la utilización de herramientas que promuevan una mayor participación y empoderamiento en las actividades de la empresa. La lluvia de ideas es una técnica de grupo para la generación de nuevas propuestas que ayuden a resolver problemas o bien para hacer más eficiente algún proceso o actividad, entre los beneficios de la tormenta de ideas podemos mencionar los siguientes: propicia un ambiente agradable y participativo, incentiva la innovación, aumenta la productividad, aumenta la motivación y mejora la comunicación. Así podemos mencionar una gran cantidad de factores que sin duda ayudan a que las organizaciones avancen en la ruta de la calidad y el logro de metas y objetivos. (Penagos,J.. (2009). Lluvia de ideas. julio 3 2014, de penagos.net Sitio web[: http://penagos.net/\)](http://penagos.net/)

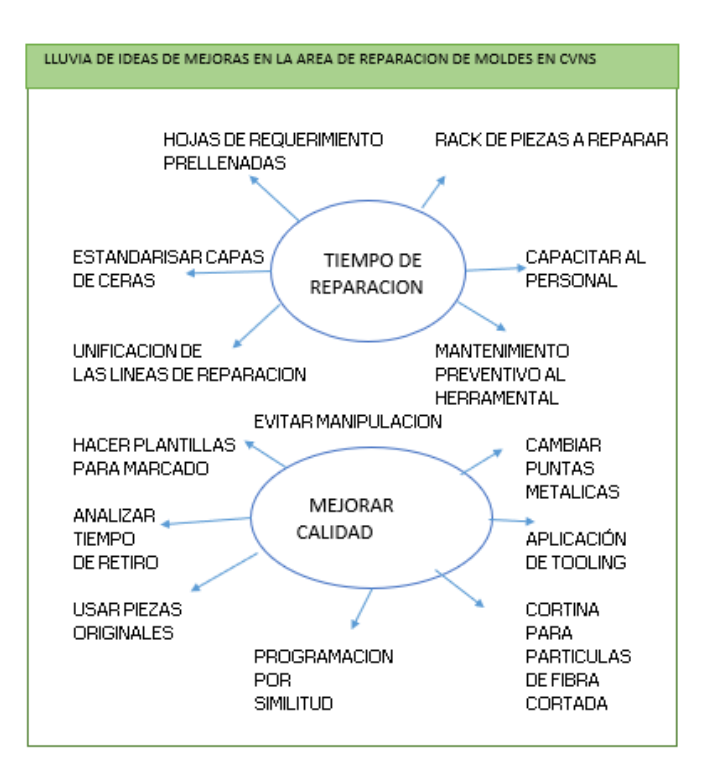

*Figura 4 Ejemplo de diagrama de lluvia de ideas de mejora del área de mantenimiento.*

## <span id="page-17-1"></span><span id="page-17-0"></span>**6.5.Diagrama de espina de pescado (diagrama de Ishikawa)**

El diagrama de espina de pescado es un diagrama de causa-efecto que se puede utilizar para identificar la/las causa/s potenciales (o reales) de un problema de rendimiento.

Los diagramas de espina de pescado pueden servir de estructura para debates de grupo sobre las posibles causas de un problema. Los diagramas de espina de pescado a menudo se utilizan en la evaluación de las necesidades para ayudar a ilustrar y/o reflejar las relaciones existentes entre varias causas potenciales (o reales) de un problema de rendimiento. Igualmente, los gráficos de relaciones entre las necesidades (o sea las diferencias entre resultados esperados y reales) representan una herramienta pragmática para construir un sistema de intervenciones para la mejora de los rendimientos (combinando por ejemplo tutoría, listas de verificación, formación, motivación, nuevas expectativas) basada en las relaciones a menudo complejas identificadas entre las causas potenciales (o

reales). En la Figura 5 se presenta un diagrama general de Ishikawa donde se analiza un problema general en su causa y efecto.

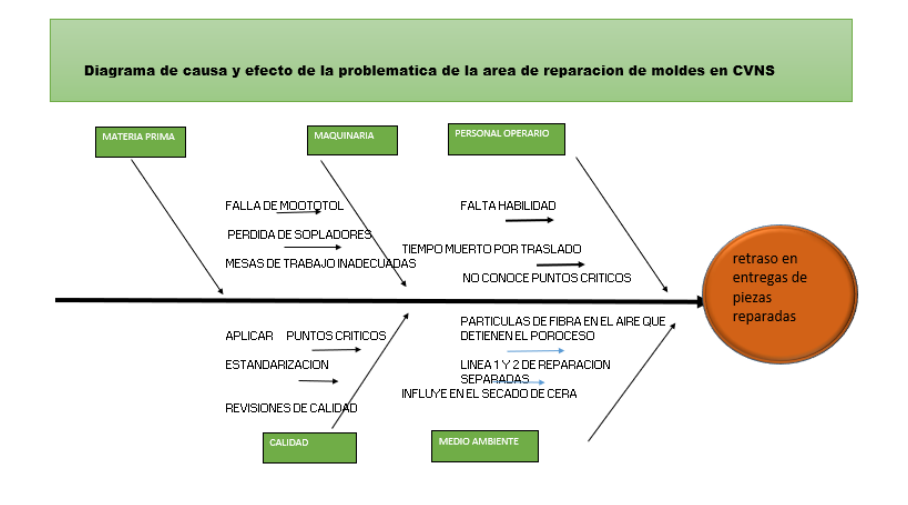

<span id="page-18-1"></span>*Figura 5 Ejemplo de diagrama de pescado de la problemática encontrada en reparaciones de moldes*

## <span id="page-18-0"></span>**6.6.Diagrama de cajas.**

Los diagramas de Caja-Bigotes (boxplots) son una presentación visual que describe varias características importantes, al mismo tiempo, tales como la dispersión y simetría. Muy utilizado para Sistemas de Gestión de la Calidad basados en las normas ISO 9000.

Para su realización se representan los tres cuartiles y los valores mínimo y máximo de los datos, sobre un rectángulo, alineado horizontal o verticalmente.

<sup>(</sup> Minnaard, C. (2010 MAYO 5). Los Gráficos de Caja: Un Recurso Innovador. La Revista Iberoamericana de Educación es una publicación editada por la OEI, 35, 8.)

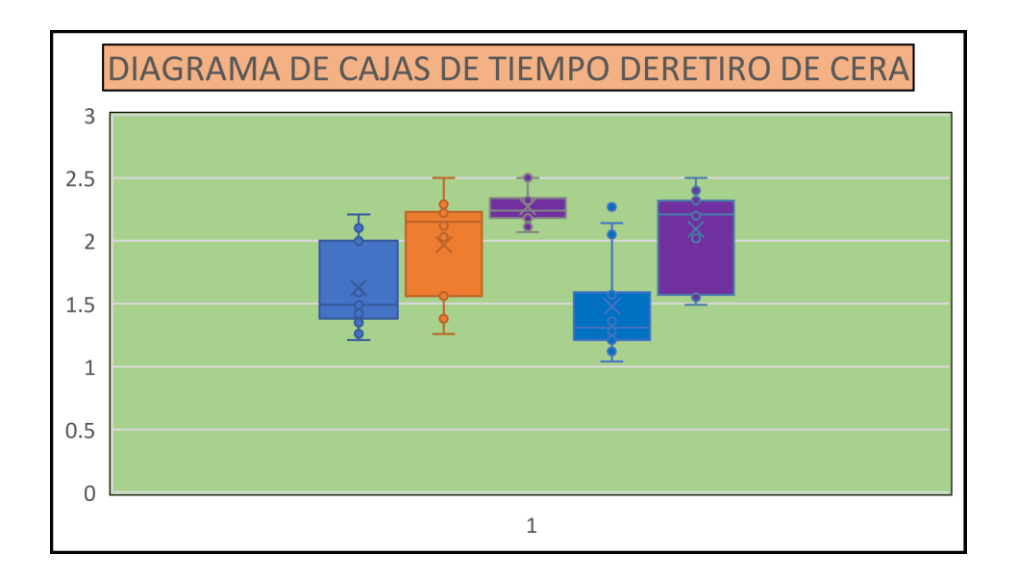

<span id="page-19-1"></span> *Figura 6 Diagrama de cajas de retiro de cera obtenido de la toma de tiempo.*

#### <span id="page-19-0"></span>**6.7.Método Anova.**

 Un análisis de varianza (ANOVA) prueba la hipótesis de que las medias de dos o más poblaciones son iguales, evalúan la importancia de uno o más factores al comparar las medias de la variable de respuesta en los diferentes niveles de los factores. La hipótesis nula establece que todas las medias de la población (medias de los niveles de los factores) son iguales mientras que la hipótesis alternativa establece que al menos una es diferente. Para ejecutar este método, debe tener una variable de respuesta continua y al menos un factor categórico con dos o más niveles. Los análisis ANOVA requieren datos de poblaciones que sigan una distribución aproximadamente normal con varianzas iguales entre los niveles de factores. Sin embargo, los procedimientos de ANOVA funcionan bastante bien incluso cuando se viola el supuesto de normalidad, a menos que una o más de las distribuciones sean muy asimétricas o si las varianzas son bastante diferentes. Las transformaciones del conjunto de datos original pueden corregir estas violaciones.

(BOTERO, M. (DICIEMBRE, 2017). MÉTODO ANOVA UTILIZADO PARA REALIZAR EL ESTUDIO DE REPETIBILIDAD. Sistema de Información Científica, VERSION 2.21 2015, PP.1-5.)

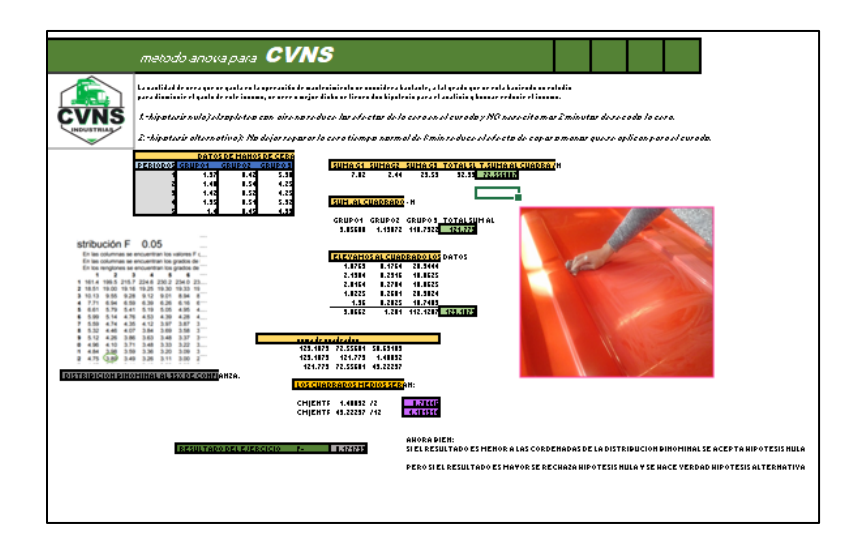

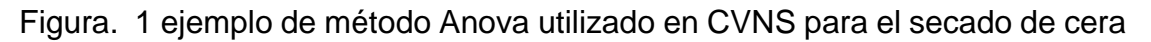

## <span id="page-20-0"></span>**6.8.Fibra de vidrio**

El término fibra de vidrio proviene de la expresión inglesa, que ha sido adoptada de modo casi textual a nuestro idioma español. Con dicha frase se hace referencia a una suerte de entelado. La fibra de vidrio se obtiene gracias a la intervención de ciertos hilos de vidrio muy pequeños, que al entrelazarse van formando una malla, patrón o trama.

(CALLISTER, J. (2017. JULIO). INTRODUCCION A LA CIENCIA E INGENIERIA DE LOS MATERIALES. 2. NEW YORK. U.S.A: REVERTE).

Los hilos de vidrio son obtenidos mediante el paso (que se lleva a cabo industrialmente) de un vidrio líquido a través de un elemento o pieza sumamente resistente, que además debe contar con diminutos orificios.

Elemento conocido con el nombre de "espinerette". A esta acción sigue el enfriado, lo que permite solidificar el entelado, que da como resultado un producto suficientemente flexible como para poder realizar un correcto entretejido, una tela o malla. Esta fibra de vidrio se la puede emplear para producir otro tipo: la óptica.

El material es utilizado para todo lo que tenga relación con el transporte de haces luminosos, [rayos láser](https://www.ecured.cu/Rayos_l%C3%A1ser) y también luz natural. Se trata también de un material muy requerido cuando se quiere transportar datos en empresas de [Internet](https://www.ecured.cu/Internet) o bien de [telecomunicaciones.](https://www.ecured.cu/Telecomunicaciones)

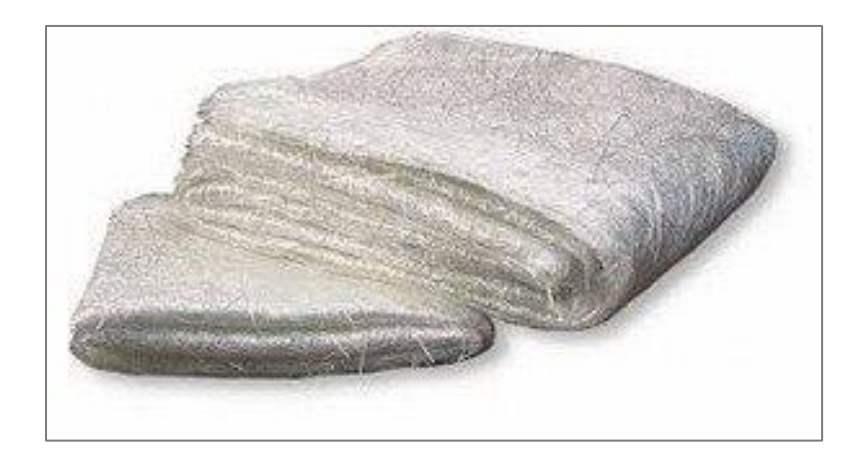

*Figura 7 Fibra de vidrio*

## <span id="page-21-1"></span><span id="page-21-0"></span>**6.9.Pasta Tooling**

Se trata de una pasta mecanizable especialmente desarrollada para la realización de modelos generalmente de color naranja y de forma lisa, y de grandes dimensiones.

También dispone en forma de una pasta mezclada con fibra molida para hacerla más solida, comercialmente denominada CLOSE CONTOUR CASTING y cuya aplicación es la realización de placas a medida para el sector de la fundición o recubrimientos automotrices. (http://www.fehsa.com/index.php?cPath=100)

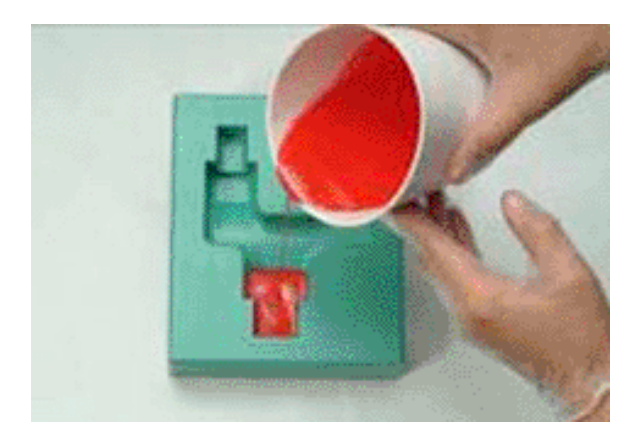

<span id="page-21-2"></span>*Figura 8 Pasta de tooling*

## <span id="page-22-0"></span>**5. CAPITULO 3 DESARROLLO**

#### **Determinación de los factores potenciales**

#### <span id="page-22-1"></span>**9.1.Concepto de estandarización**

Primero me acerque y me presente con el personal operario del área de mantenimiento y les platique sobre la problemática que existía en ese momento, les dije para que era el proyecto que yo iba a presentar y cuáles eran los resultados esperados, y que la estandarización es muy importante tanto para la empresa como para ellos.

Por estandarización tal y como lo define la ISO, son acuerdos documentados que contienen especificaciones técnicas u otros criterios precisos para ser usados consistentemente como reglas, guías o definiciones de características para asegurar que los materiales, productos, procesos y servicios cumplan con su propósito. RODRIGUEZ, M. (2005). EL METODO MR. MAXIMIZACION DE RESULTADOS PARA LA PEQUEÑA EMPRESA. BOGOTA: GRUPO NORMA.

Ahora bien, por estandarización se entiende como la manera de hacer actividades de trabajo de siempre de la misma manera, y este se logra a través de la aplicación de un método y herramientas para su determinación, y con ello eliminar desperdicios y contribuir a la mejora continua.

#### <span id="page-22-2"></span>**9.2.Diagrama de espagueti**

Hice un análisis del herramental necesario y un listado de las funciones del mismo, y de este modo comprender si se le da el uso adecuado, además observé el espacio con el que cuenta la misma área, tome un operador como referencia y con ello aplique la técnica de diagrama de espagueti, mismo que me sirvió para determinar el recorrido y las zonas de mayor de incidencia de los colaboradores, asi como las el tiempo que pasaba en estas zonas, así observe que era mucha la distancia recorrida desde el área de mantenimiento hasta la oficina del supervisor para recibir indicaciones de una nueva pieza para su reparación. (Allen. T.. (2010). optimizacion y estrategias. En introduccion a la ingenieria y lean sigma(p.125 ). Columbus,Ohio: Second edition.)

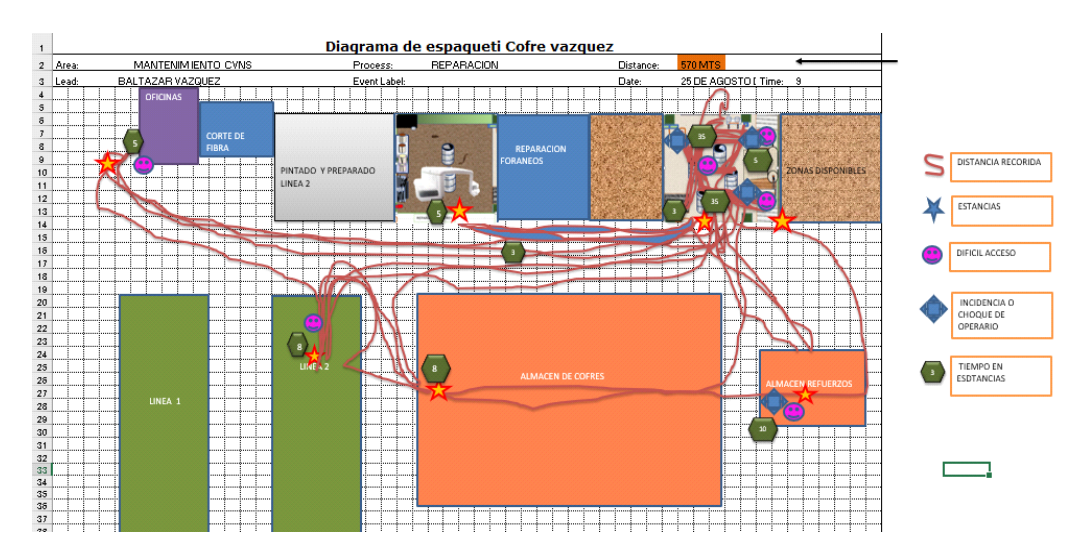

<span id="page-23-1"></span>*Figura 9 Diagrama de espagueti del recorrido del personal operario del área de mantenimiento para su asignación de piezas nueva a reparar*

## <span id="page-23-0"></span>**9.3.Diagrama de Pareto**

Realice una encuesta con el cliente interno, que son los que reciben el producto después de reparación y determinar los defectos de más incurrencia y tambien los más perjudiciales y al mismo tiempo conocer los CTQs. pedí información de los tres meses últimos de reportes de problemas con el personal de calidad. observé los resultados me di cuenta que el problema más común es el marcado y encerado. González,H. (2010). EL DIAGRAMA DE PARETO Y LA MEJORA CONTINUA. Septiembre 11, 2012, de CALIDAD Y GESTION Sitio web: https://calidadgestion.wordpress.com/tag/diagrama-de-pareto/

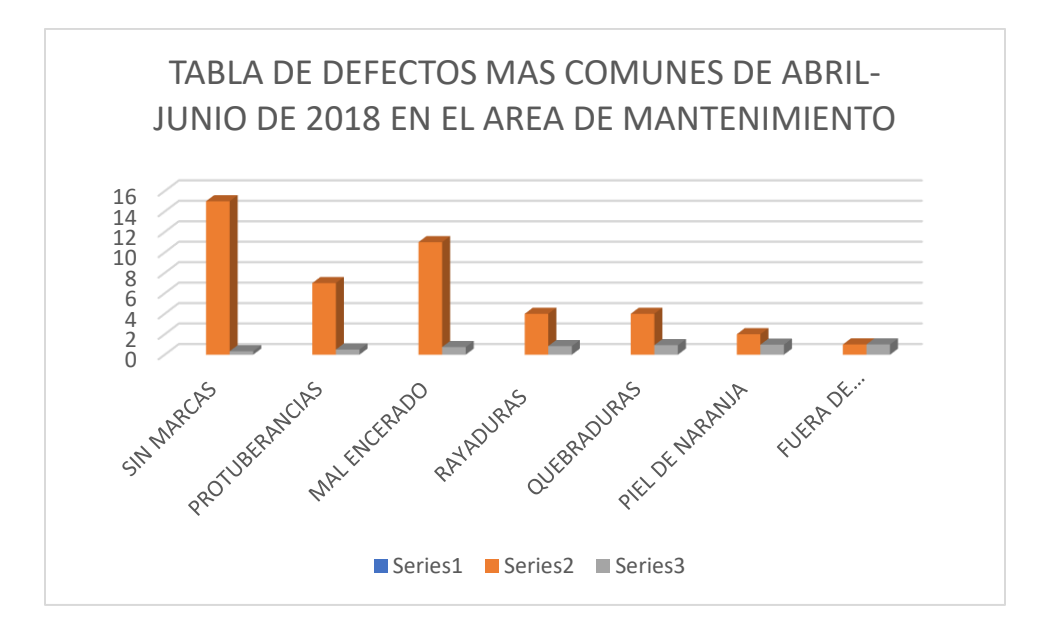

<span id="page-24-0"></span>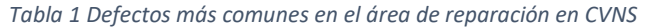

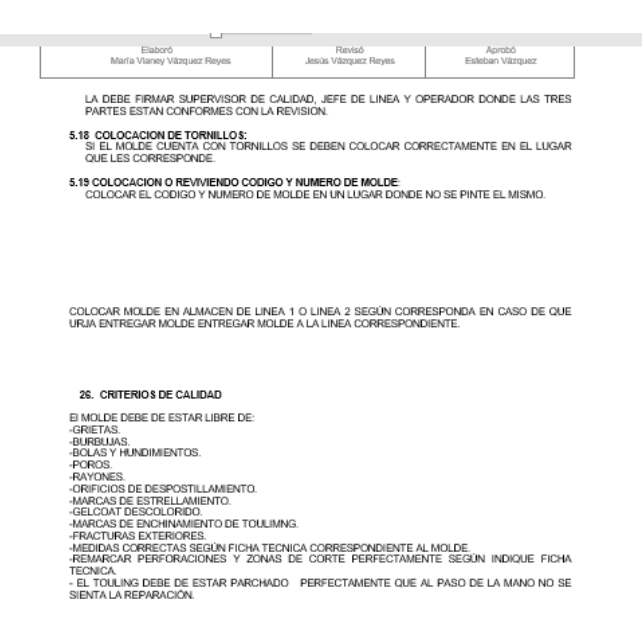

<span id="page-24-1"></span>*Tabla 2 Reporte de calidad con los defectos encontrados por los técnicos*

## <span id="page-25-0"></span>**9.4.Plan de acciones de mejora**

Con ayuda de mi asesor interno realizamos un plan de acciones de mejoras una vez que observó las fallas más comunes y las posibles mejoras, este enfoque nos permitió trabajar en equipo y asignar tareas según su rol de trabajo dentro de la empresa para el éxito del proyecto.

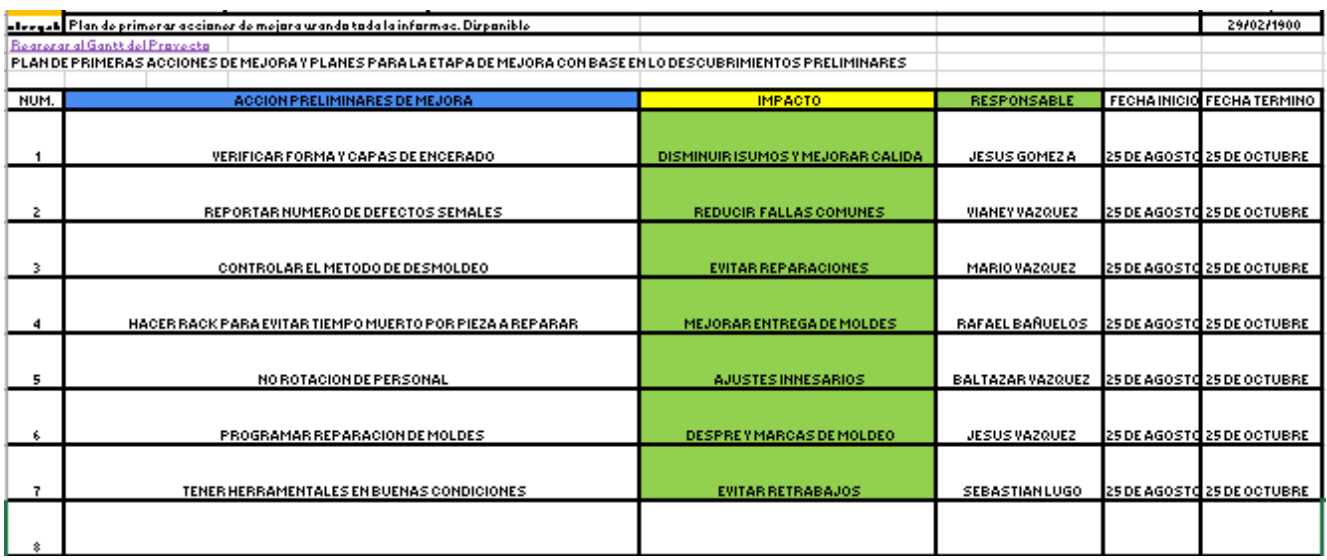

*Tabla 3 Plan de mejora Elaborado*

## <span id="page-25-2"></span><span id="page-25-1"></span>**9.5.Diagrama de Ishikawa**

Con la información recabada y junto con el personal de mantenimiento realicé un diagrama de causa y efecto, para encontrar las posibles causas de los problemas comunes y así como propuestas de mejora que el personal me propino y también mismas que yo analice una vez implantadas en el diagrama y con los métodos de análisis haciendo énfasis en el medio ambiente y los puntos críticos de calidad.

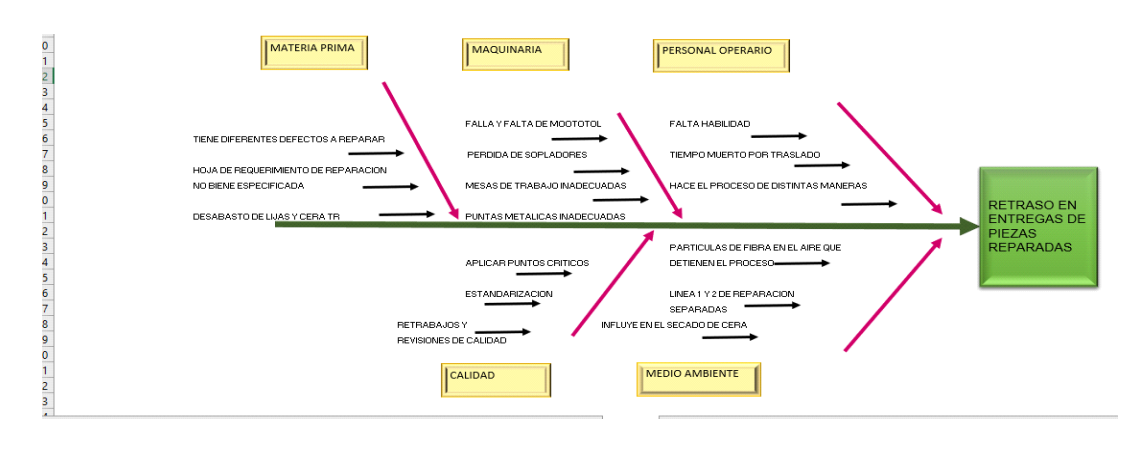

*Figura 10 Diagrama de ishikawa*

#### <span id="page-26-1"></span><span id="page-26-0"></span>**9.6.Diagrama de flujo del proceso**

Con el fin de minimizar el costo de mano de obra y el gasto de insumos como cera Tr, estopa y lijas realice un diagrama de flujo, y observar el flujo del proceso y tener en cuenta las demoras y las revisiones de calidad. (CHANG. Y. (1999). LAS HERRRAMIENTAS PARA LA MEJORA CONTINUA DE LA CALIDAD. BUENOS AIRES, ARGENTINA.: GRANICA.)

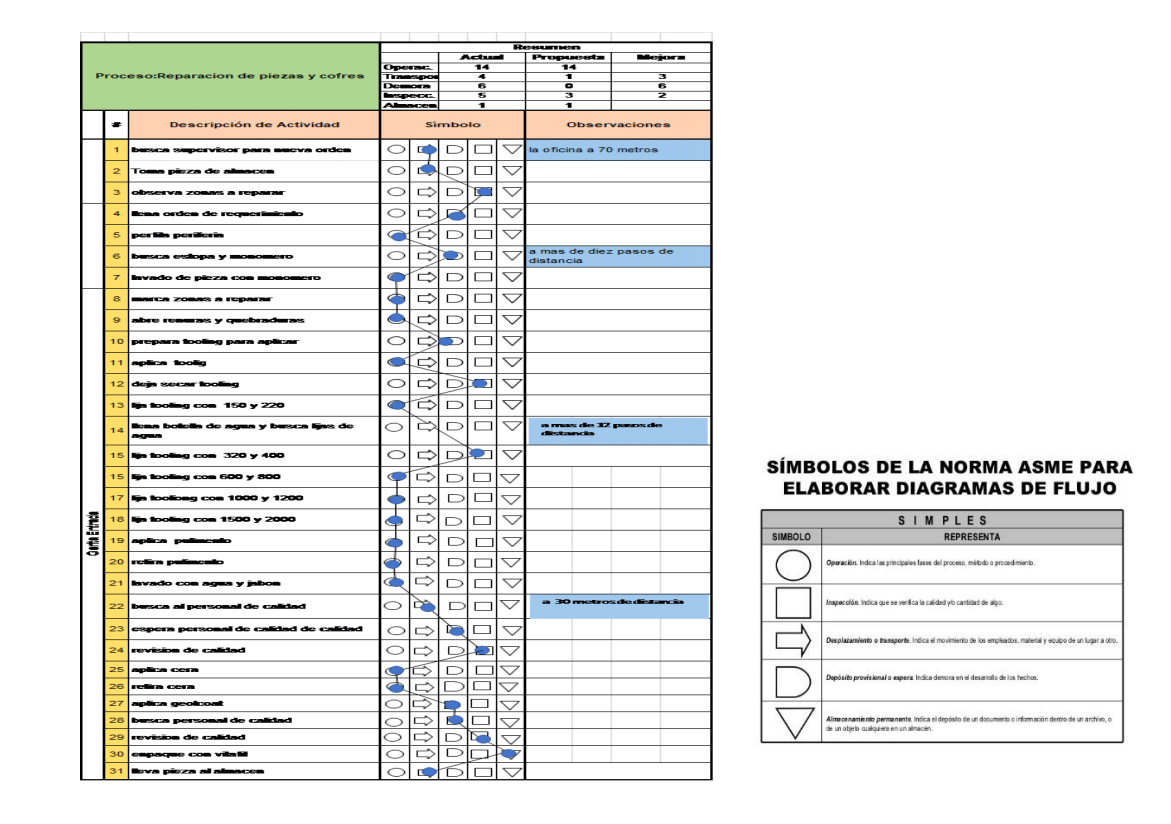

#### **Mapeo de valor**

Una vez analizada determiné que se perdía mucho tiempo en las entregas y me di cuenta que se pasaba mucho tiempo entre las llegadas y las entregas, además que había operaciones que se hacían por simple inercia o por enseñanza de los operadores de mayor tiempo dentro de la empresa. Asi que realice un mapa de valor para conocer las mejoras y posibles operaciones que no agregan valor en tiempo y costo y determinar de manera más simple el takt time.

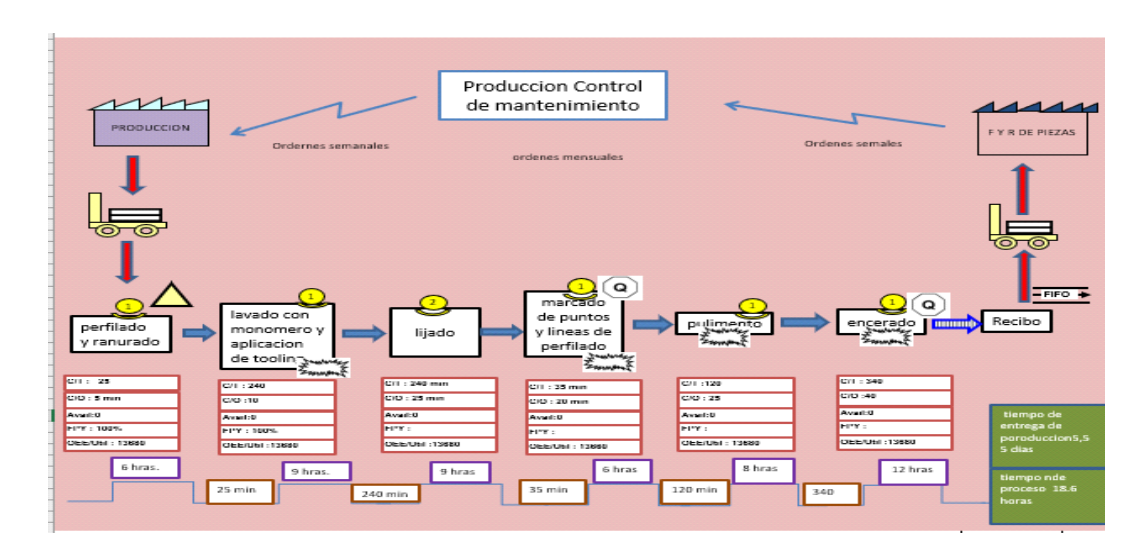

*Figura 11 Mapeo de valor del Área de Reparación de moldes.* 

## <span id="page-27-1"></span><span id="page-27-0"></span>**9.7.Solid Word**

Para reducir el tiempo de que el personal tardaba en comenzar una pieza para reparación diseñe dos prototipos con el programa Solid Word y los presente a la gerencia de producción, el primero es un dispositivo de soporte para lijas y el segundo un rack de soporte para colocar las piezas por procesar, asi como las piezas procesadas.

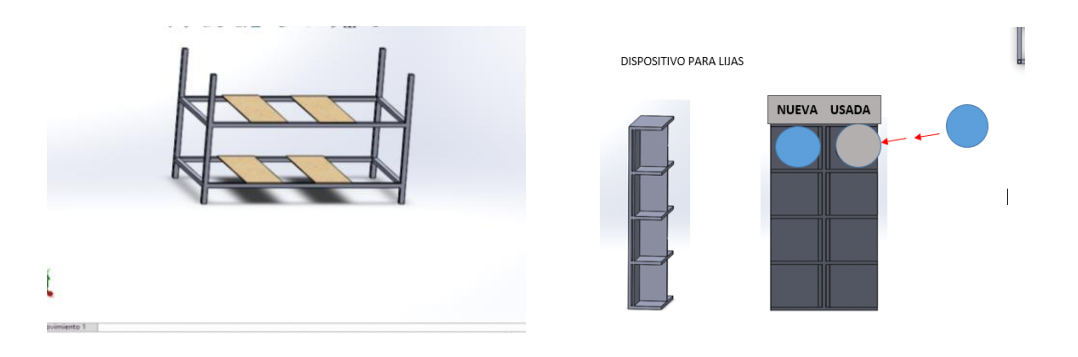

*Figura 12 prototipos en Solid Word para evitar traslado y tiempo perdido*

## <span id="page-28-1"></span><span id="page-28-0"></span>**9.8.Toma de tiempos**

Con el fin de analizar el gasto de insumos y el ahorro de tiempo, lleva a cabo la tarea de observar la aplicación de cera tr para ver porque el gasto tan significativo, me di cuenta que no existía un método para su aplicación, asi como para su retiro de la pieza a reparar y realice una toma de tiempos haciendo énfasis en el secado y retiro. Los resultados los grafiqué en un diagrama de cajas o bigotes.

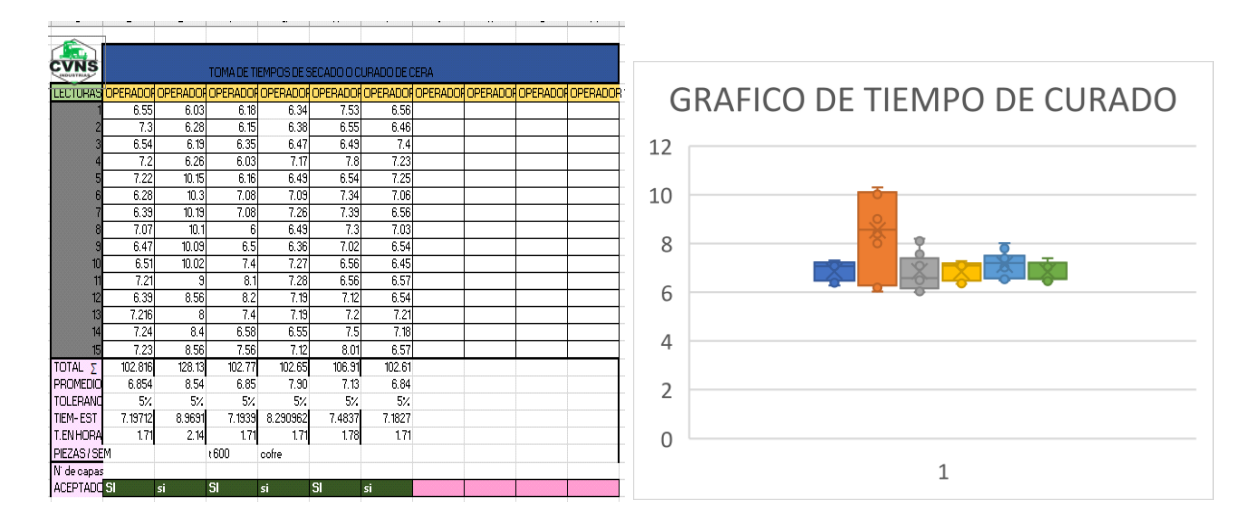

<span id="page-28-2"></span>*Tabla 4 Tabla de aplicación de cera con el procedimiento Anterior y su grafico de bigotes*

![](_page_29_Picture_0.jpeg)

*Tabla 5 Aplicación de cera*

<span id="page-29-0"></span>

| 12440344878     |        |        |        |        |                                    |                                                                              |  |                  |  |
|-----------------|--------|--------|--------|--------|------------------------------------|------------------------------------------------------------------------------|--|------------------|--|
|                 |        |        |        |        | TOMA DE TIEMPOS DEL RETIRO DE CERA | LECTURAS OPERADO OPERADO OPERADO OPERADO OPERADO OPERADOR 6 OPERADOR OPERADO |  | OPERADO OPERADOR |  |
|                 | 6.21   | 6.29   | 6.5    | 6.57   | 6.5                                | 7.34                                                                         |  |                  |  |
|                 | 6.26   | 6.5    | 6.5    | 6.57   | 7.2                                | 6.52                                                                         |  |                  |  |
|                 | 6.35   | 7.38   | 7.11   | 7.14   | 7.4                                | 6.51                                                                         |  |                  |  |
|                 | 7.49   | 6.26   | 7.2    | 7.27   | 6.49                               | 7.12                                                                         |  |                  |  |
|                 | 6.38   | 7.15   | 7.07   | 6.59   | 6.55                               | 6.55                                                                         |  |                  |  |
| R               | 8.01   | 7.56   | 7.18   | 7.05   | 7.02                               | 7.1                                                                          |  |                  |  |
|                 | 6.47   | 8.56   | 7.12   | 7.21   | 7.4                                | 6.54                                                                         |  |                  |  |
| 8               | 7.21   | 8.5    | 7.18   | 7.36   | 6.55                               | 7.02                                                                         |  |                  |  |
| $\mathbf{a}$    | 7.41   | 7.17   | 6.45   | 7.26   | 6.43                               | 6.49                                                                         |  |                  |  |
| 10              | 6.42   | 9.03   | 6.55   | 8.15   | 6.57                               | 7.02                                                                         |  |                  |  |
| 11              | 6.59   | 8.3    | 6.52   | 7.25   | 6.48                               | 6.52                                                                         |  |                  |  |
| 12              | 6.49   | 8.11   | 6.45   | 7.31   | 6.54                               | 6.56                                                                         |  |                  |  |
| 13              |        | 7.7    | 7.15   | 8.04   | 7.2                                | 7.04                                                                         |  |                  |  |
| 14              | 7      | 6.55   | 7.02   | 7.28   | 7.1                                | 7.12                                                                         |  |                  |  |
| 15              | 7.1    | 7.11   | 7.11   | 7.12   | 7.02                               | 7.56                                                                         |  |                  |  |
| TOTAL<br>z.     | 102.39 | 112.17 | 103.11 | 108.17 | 102.45                             | 103.01                                                                       |  |                  |  |
| PROMEDIO        | 6.83   | 7.48   | 6.87   | 7.21   | 6.83                               | 6.87                                                                         |  |                  |  |
| <b>TOLERAN</b>  | 5%     | 5%     | 5%     | 5%     | 5%                                 | 5%                                                                           |  |                  |  |
| <b>TIEM-EST</b> | 7.1673 | 7.8519 | 7.2177 | 7.5719 | 7.1715                             | 7.2107                                                                       |  |                  |  |
| T. EN HOR       | 1.71   | 1.87   | 1.72   | 1.80   | 1.71                               | 1.72                                                                         |  |                  |  |

<span id="page-29-1"></span>*Tabla 6 Toma de tiempos de retiro de cera ya pulverizada*

#### <span id="page-30-0"></span>**9.9.Método Anova**

Después de ver que era mucho tiempo el que se perdía en el secado y retiro realice un análisis con el método Anova para obtener resultados con menos tiempo y con menos capas, con la técnica de sopleteo y con una cortina de nylon para reducir los efectos del medio ambiente y reducir el tiempo de secado.

![](_page_30_Figure_2.jpeg)

<span id="page-30-1"></span>*Figura 13 Resultados de método Anova para analizar las hipótesis existentes en el área de mantenimiento*

## <span id="page-31-0"></span>**6. CAPITULO 4 RESULTADOS**

Con la aplicación del rack para piezas terminadas y con la unificación de las áreas logre disminuir en el tiempo perdido por nueva pieza en reparación. Además de disminuir la fatiga por recorrido de los colaboradores con el sistema anterior. Pues ya no fue necesario buscar al supervisor ni preguntar al encargado del almacén, así como ver el programa de producción y el ahorro de tiempo muerto fue muy significativo y este lo represento en el diagrama de espagueti con mejora.

![](_page_31_Figure_2.jpeg)

<span id="page-31-1"></span>*Figura 14 Diagrama de espagueti ya con la aplicación de rack para piezas en reparación*

![](_page_32_Picture_0.jpeg)

*Figura 15 Rack para piezas se redujo tiempo muerto por órdenes de trabajo listas*

<span id="page-32-0"></span>Del mismo modo con el mapeo de valor se logró identificar operaciones que no agregaban valor y por lo tanto se tuvieron que suprimir haciendo más rápido el proceso y reduciendo gastos en materiales que se ocupaban para las operaciones, algunas de estas operaciones fueron pegadas con pasta industrial, pegado de etiqueta nueva, y empaquetado con película vita fil, además de reducir el tiempo de secado de cera y aplicación de pulimento, mejorando el tiempo takt time y aplicando el sistema FIFO ( primeras entradas y salidas)

![](_page_33_Figure_0.jpeg)

*Figura 16 Mapa de valor con las operaciones que no agregan valor eliminadas*

<span id="page-33-0"></span>En cuestión de calidad se miró una importante reducción de defectos por mal encerado debido a que el retirar la cera más rápido aumento los efectos de la cera al no dejarla pulverizar se adhería más a los moldes y quedaba mejor lubricado para evitar que se pegara la pintura y esta a su vez dañara menos el molde, se evitó desperdiciar el trabajo de los operadores que ahora lo hacen rápido y los resultados son más eficientes.

Diseñe plantillas y punta afiladas de acero para mejor rayado, además de cambiar esta operación antes de la operación de aplicación de pulimento, pues como lo hacía después las puntas de pasta de soldadura se resalaban por estar ya pulido, evitando asi el mal rayado en un 90 %

![](_page_34_Picture_0.jpeg)

*Figura 17 Con la creación de plantillas y puntas de acero que sustituyeron las de soldadura y antes de la operación de pulimento resulto efectiva para reducir retrabajos*

<span id="page-34-0"></span>![](_page_34_Figure_2.jpeg)

<span id="page-34-1"></span>*Figura 18 Diagrama de Pareto con la reducción de defectos*

Con el análisis de la que realice a las operaciones de encerado pulimento se determinó que disminuir las capas de cera de 15 a 10 en los moldes nuevos, y de 12 a 7 en moldes usados el ahorro de dicho insumo, fue muy alto y al reducir el tiempo de secado a dos minutos promedio se logró reducir el consumo de estopa, y que dicha decisión no afectaba la calidad del producto, con ello que se obtuvo un gasto del 40 por ciento menor, comparado con los trimestres pasados.

| <b>HEERLESS</b>          |                |        |         | TOMA DE TIEMPOS DEL RETIRO DE CERA |          |                                             |  |         |          |
|--------------------------|----------------|--------|---------|------------------------------------|----------|---------------------------------------------|--|---------|----------|
| LECTURAS OPERADO OPERADO |                |        | OPERADO |                                    |          | OPERADO OPERADO OPERADOR (OPERADOR) OPERADO |  | OPERADO | OPERADOR |
|                          | 1.21           | 2.29   | 2.3     | 1.57                               | 1.55     | 1.54                                        |  |         |          |
|                          | 1.45           | 2.5    | 2.25    | 1.57                               | 2.2      | 1.52                                        |  |         |          |
| 3                        | 1.35           | 1.38   | 2.11    | 1.55                               | 1.56     | 1.51                                        |  |         |          |
|                          | 1.49           | 2.26   | 2.2     | 1.57                               | 1.49     | 2.12                                        |  |         |          |
| 5                        | 1.38           | 2.15   | 2.07    | 1.59                               | 1.55     | 1.55                                        |  |         |          |
| 6                        | 2.01           | 1.56   | 2.18    | 1.57                               | 2.02     | 2.1                                         |  |         |          |
|                          | 147            | 2.56   | 2.12    | 2.21                               | 2.14     | 1.54                                        |  |         |          |
| 8                        | 2.21           | 1.58   | 2.18    | 1.56                               | 1.55     | 2.02                                        |  |         |          |
| Э                        | 1.41           | 2.17   | 1.55    | 1.56                               | 1.43     | 1.49                                        |  |         |          |
| 10                       | 1.42           | 2.03   | 1.55    | 2.15                               | 157      | 2.02                                        |  |         |          |
| 11                       | 2              | 2.3    | 1.52    | 2.25                               | 1.48     | 1.52                                        |  |         |          |
| 12                       | 1.49           | 2.11   | 1.49    | 2.31                               | 1.54     | 1.56                                        |  |         |          |
| 13 <sup>5</sup>          | 2              | 2.7    | 2.15    | 2.04                               | 2.2      | 2.04                                        |  |         |          |
| 14                       | $\overline{2}$ | 1.55   | 2.02    | 2.28                               | 2.17     | 2.12                                        |  |         |          |
| 15                       | 2.1            | 2.11   | 2.11    | 2.12                               | 2.02     | 1.56                                        |  |         |          |
| <b>TOTAL</b><br>ᠶ        | 24.99          | 31.25  | 29.8    | 27.9                               | 26.47    | 26.21                                       |  |         |          |
| PROMEDIO                 | 1.67           | 2.08   | 1.99    | 1.86                               | 1.764667 | 1.75                                        |  |         |          |
| <b>TOLERAN</b>           | 5%             | 5%     | 5%      | 5%                                 | 5%       | 5%                                          |  |         |          |
| <b>TIEM-EST</b>          | 1.7493         | 2.1875 | 2.086   | 1.953                              | 1.8529   | 1.8347                                      |  |         |          |
| T. EN HOR                | 0.42           | 0.52   | 0.50    | 0.47                               | 0.44     | 0.44                                        |  |         |          |
| PIEZAS / SEM             |                |        |         |                                    |          |                                             |  |         |          |

*Tabla 7 Toma de tiempos*

<span id="page-35-1"></span>![](_page_35_Figure_3.jpeg)

<span id="page-35-0"></span>*Figura 19 Graficas de bigotes con el tiempo reducido de 10 a 2 minutos sin afectar la calidad*

## <span id="page-36-0"></span>**12.1. Prueba 2samplets**

Con la prueba realizada 2samplest hice un análisis de la influencia del medio ambiente en el curado de la cera y el análisis me arrojo que si es influyente en dicho aspecto por ello sugerí la aplicación de una cortina de nylon y aprovechar al máximo el calor y de este modo contribuir de manera artificial con el proceso.

![](_page_36_Picture_30.jpeg)

<span id="page-36-1"></span>![](_page_36_Picture_3.jpeg)

*Figura 20 Con la prueba 2samplets se determinó que el ambiente si era factor para el secado de cera y se aprovisionó una cortina de Nylon para reducir tiempo de secado*

## <span id="page-37-0"></span>**12.2. Lay out**

Las áreas de mantenimiento 1 y 2, estaban muy reducidas y separadas, y se tenía la idea que reparación a cliente foráneos es muy similar y era parte del área, Asi lo primero que sugerí fue que se unificaran las áreas de reparación y se separa del área a de reparación a foráneos y una vez unificadas analice la forma de aumentar el espacio por seguridad y por respeto al producto a reparar.

<span id="page-37-1"></span>![](_page_37_Picture_2.jpeg)

*Figura 21 El Layout anterior en zona de arriba mostrando la falta de espacio, abajo el nuevo diseño.*

## <span id="page-38-0"></span>**12.3. Hoja de Operación Estándar**

Una vez presentado los resultados al Gerente de producción y con todas las herramientas de mejora y análisis se desarrolle, presente una Hoja de Operación Estándar, con el fin de estandarizar las operaciones y seguir obteniendo los resultados esperados, además de capacitar al personal sobre su conocimiento y aplicación, a continuación la hoja de operación estándar del proceso de reparación de moldes en CVNS.

| Ĥ.<br>٠<br>c                                                                                                    | ۰<br>E                                             |                                                                |                                                                             | $\blacksquare$<br>н                                                                                                    | $\cdot$                                                                                         |                       |                            |                                                                                                    |             |
|----------------------------------------------------------------------------------------------------|----------------------------------------------------|----------------------------------------------------------------|-----------------------------------------------------------------------------|----------------------------------------------------------------------------------------------------|-------------------------------------------------------------------------------------------------|-----------------------|----------------------------|----------------------------------------------------------------------------------------------------|-------------|
|                                                                                                    |                                                    |                                                                |                                                                             | Hoja de Operación Estandar                                                                                                    |                                                                                                 |                       |                            |                                                                                                    | <b>HOJA</b> |
| Mambro de la aperación                                                                                                    |                                                    |                                                                | Mantenimienta de piezar y refuerzar                                         |                                                                                                    | Ha. De Realaide                                                                                 | Û                     |                            |                                                                                                    |             |
| Equipa do roquridad                                                                                                    |                                                    |                                                                | Hannarilla, bulen, napala, faja, nnifueue nuuplelu ymandil                  |                                                                                                    | Proka                                                                                           | <b>Halan Liter II</b> |                            |                                                                                                    |             |
| Madela                                                                                                    |                                                    |                                                                |                                                                             | APLICACION Y RETIRO DE PULIMENTO,EN MOLDES NUEVOS 2 VECES Y EN                                                                                              |                                                                                                 |                       |                            |                                                                                                    |             |
| Herramientar                                                                                                    |                                                    | Halalaal arkitata aagatar, of<br>de anele y denhante, yaety/an | <b>USADOS SOLO 2 VECES</b>                                                  |                                                                                                    |                                                                                                 |                       |                            |                                                                                                    |             |
| Tiompu do aprondizajo                                                                                                    |                                                    |                                                                |                                                                             |                                                                                                    |                                                                                                 |                       |                            |                                                                                                    |             |
| 14 8.<br>LEA ORDEN DE MANTENSHERVTD, VERSTIGLE HANCAR DE LIMITE Y <sup>6</sup> HERRAJER, DIET <u>ING N</u>                                                                                                    |                                                    | As flirir                                                      |                                                                             | Mater princip- Puntar criticar                                                                                                    |                                                                                                 |                       |                            | <b>Materiales</b>                                                                                                    |             |
| ENTRE PARTE DE PIEZA Y CEJA<br>CON MOTOTOGL ANGULAR DE 3º Y DEICO SUPERFILE PERIODIS DIN EXCEDER D<br>EETIHE TOKHILLOS PARA EKTRAER LAS PIEZAS DESIGNTABLES SI LAS HAY                                                                                                    |                                                    |                                                                |                                                                             | APLICAR CERA TR 10 VECES SI EL MOLDE ES NUEVO Y 7 VECES SI ES<br>USADO. ESPERE POR LO MENOS DOS MINUTOS COMO MINIMO PARA<br>RETIRLA CADA VEZ QUE LA APLIQUE |                                                                                                 |                       |                            |                                                                                                    |             |
|                                                                                                    |                                                    |                                                                |                                                                             |                                                                                                    | <b>GRAPLARTILINA Y SANNOS</b>                                                                   |                       |                            |                                                                                                    |             |
| LAVAR Y HUMECTAR COM NONDMERD Y ESTIÑA, PARA ELMINAR RESIDIAD                                                                                                    |                                                    |                                                                |                                                                             |                                                                                                    |                                                                                                 |                       |                            |                                                                                                    |             |
| INIHTIFICAR ZONAS DE REPARABACION, ÉDMO PROTUBERANCIAR (EÑO MIENTOS,RANURAS ,<br>DESPORTILLADAS Y PORDS.                                                                                                    |                                                    |                                                                |                                                                             |                                                                                                    | <b>ELIMINATE AL BEN</b><br>VERPICAR VERSAL VIDE<br><b>MODO PALFABLE</b>                         |                       |                            |                                                                                                    |             |
| CON HOTOTOOL DE J'ANGULAR DIÉCO DE CORTE HABRA RIÁLINAE Y BERCU                                                                                                    |                                                    |                                                                |                                                                             | <b>COLOCAR PIEZAS DESMONTABLES Y TORNILLOS CON RONDANAS,</b>                                                                                                |                                                                                                 |                       |                            |                                                                                                    |             |
| APLICAR TOOLING CATALLIANS Y EXPERI QUE SECHÉALIME CON 199 ADAI<br>HASTA EL NIVEL DE LA PEZO Y SIN ESCESOS, NUMBRA LA OPERACIÓN Y SI ES                                                                                                    |                                                    |                                                                |                                                                             | REVITALIZAR CODIGO VH SOLO SI ES NECESARIO CON MOTOTOOL ANGULAR Y<br>DISCO 36, O SUSTITUYALO SI LO REQUIERE,                                                |                                                                                                 |                       |                            |                                                                                                    |             |
| CON MOTOOL DE 17 GRAFILIE Y LLUI 200 ELARRE PROTUNERIMONIE Y EXCE<br>SOPLETE PARA RETIM <sup>I</sup> AR POLVO Y RESIDIOS.<br>LLIAR CON PARA ADUA 320. LAS 2008A REPARADAR IN EL MOLDE EN TER<br><b>CIENERAL</b>                                                                         |                                                    |                                                                |                                                                             | <b>COLOQUE MOLDE EN RACK DE PIEZAS TERMINADAS O ENTREGUELO</b><br>PERSONAMENTE SI ES URGENTE                                                                |                                                                                                 |                       |                            |                                                                                                    |             |
| LLANK LAS ZOÑAR REPARAGAN DE FORBIA PARKLE Y UNIFOR<br>2000, РИОСИ <sup>6</sup> ИНОО LA МЕНИ, DIRECCION РАКА EVITAR_I                                                                                                    |                                                    | <b>BLOS ACABADOS.</b>                                          | <b>THE CON LLUV PARA ABUA 400 HARTA</b>                                     |                                                                                                    |                                                                                                 |                       |                            |                                                                                                    |             |
| Æ<br>CARD DE LIMIAS Y PUNTOS PARA COS<br>10 YEAR ARE AL EURKY DON'T DESIGN AN ORIGINAL<br>Ŧ                                                                                                    |                                                    | . SI KETAS FUERDH ROFFADAS EN DU                               |                                                                             | <b>PURCH METALICA BILLY</b><br>ESMENELNOA Y<br><b>PLANTILLA</b>                                                                                             | <b>TODAY LIVE UNITAR DE</b><br>LIMITES Y MARCAS PARA<br>TORNELLOG EN WHA SOLA<br>LINEA PROFUNDA |                       |                            |                                                                                                    |             |
| <b>AFLICACIAN</b> Y RETIRO DE PULIS<br>12                                                                                                    |                                                    | TO AN INOLDER MUSICS 2 VECKS Y EN URADOR ROLD 2 VECKS.         |                                                                             | CON PULSIONS, Y BORLA<br>EN DOMOE NO ENTRE<br><b>BORLA UTILICE EXTOPA</b>                                                                                   |                                                                                                 |                       | <b><i><u>PARKS</u></i></b> |                                                                                                    |             |
| APLICAR CARA TH 10 PECKS SI BL NOLDE 63 NUEVO Y T VICCES SI ES USADO. ESPENE POR<br>LO MUNOS DOS NEADTOS COMO MINIMO PARA RETIRLA CADA VIEZ QUE LA APLIQUE                                                                                                    |                                                    |                                                                |                                                                             |                                                                                                    |                                                                                                 |                       |                            |                                                                                                    |             |
| <b>APLICAN</b><br>ELECTRICION.<br><b>BETIEV</b>                                                                                                    | EE EL GOCUMENTO A FIRMAR SI SU TRABAJO ES ACEPTADO |                                                                | LOSAT CATALIZADO Y ESPERE A GUE SEGUE, AVISE AL PERIONAL DE CALIDAD PARA EL |                                                                                                    | <b>GUE DESPRENDA EL GELCOAT</b><br>TOTALHENTE DEJANDO EL<br>NEWOR KASTRO DE RESIDUOS            |                       |                            |                                                                                                    |             |
| 49<br>$\overline{1}$<br>COLOCAR PIEZAS DESHONTABLES Y TORNILLOS CON RONDANAS, REVITALIZAR CODIDO VH SOLO SI<br>EX RECESARIO COM ROTOTOOL ANGULAR Y DISCO 38, O SUSTITUYALO 33 LO REQUIERE,<br>COLODUS NOLDE EN FACK DE PRIZAR TERMINARIAS O ENTREDUCLO PERSONAMENTE SI ER UROENTE<br>48 |                                                    |                                                                |                                                                             |                                                                                                    |                                                                                                 |                       |                            |                                                                                                    |             |
|                                                                                                    |                                                    |                                                                |                                                                             |                                                                                                    |                                                                                                 |                       |                            |                                                                                                    |             |
|                                                                                                    |                                                    |                                                                |                                                                             |                                                                                                    |                                                                                                 |                       |                            |                                                                                                    |             |
|                                                                                                    |                                                    |                                                                |                                                                             |                                                                                                    |                                                                                                 |                       |                            | Situación enermel a carar especiales                                                                                                    |             |
|                                                                                                    |                                                    |                                                                |                                                                             |                                                                                                    |                                                                                                 |                       |                            | PIEZAS CON ORABADO GEOMETRICO SE HACE PLANTILLA, Y EL<br>TERMINADO CHINO CONO T 800, SE HACE CON PISTOLA, AGONAE LA<br>CONA BE RETIRA A BU THIRPD PARA ENTIAR QUE SE PEDUE |             |

<span id="page-38-1"></span>*Figura 22 Hoja de operación estándar (HOE) mostrando los puntos clave de la mejora continua*

![](_page_39_Picture_0.jpeg)

*Figura 23 Técnica de aprovechamiento de espacio, corte y puertas a tambo que sirven de mesa de trabajo*

## <span id="page-39-1"></span><span id="page-39-0"></span>12.4. Cronograma de actividades

![](_page_39_Picture_19.jpeg)

<span id="page-39-2"></span>*Figura 24 Cronograma de trabajo*

## <span id="page-40-0"></span>**7. CAPITULO 5 CONCLUCIONES**

## <span id="page-40-1"></span>**15.1. CONCLUSIONES, RECOMENDACIONES Y EXPERIENCIA PROFESIONAL ADQUIRIDA**

Gracias mi estancia dentro de la empresa CVNS Industrias que me permitió llevar a cabo la aplicación de las estrategias académicas seleccionadas para el conocimiento práctico y además en conjunto con las actividades relacionadas con el presente proyecto permitió alcanzar el objetivo planteado de disminuir los problemas de estandarización del proceso y con ello tambien hacer un importantísimo ahorro de insumos que eran significativos para la empresa.

Ahora bien, la empresa tenía un alto porcentaje en tiempo muerto y por lo mismo deficiencia en la productividad, un cofre dañado tardaba hasta ocho y nueve dias en su proceso de reparación y eran 7 los operadores que trabajaban en su desarrollo y un refuerzo se tardaba en su proceso 5 o 6 dias, haciendo más alto el gasto por mano de obra y el desperdicio de cera tr y estopa, que en conjunto con los retrabajos hacían un total de 165 pesos anuales, dichos retrabajos por mala calidad en tres de las más importantes operaciones eran muy significativas, sobre todo lo que se conoce como molde pegado por mala aplicación de cera, y mal marcado de las líneas de corte. Además de otros defectos con menor porcentaje que tambien mire la necesidad de tomar en cuenta, cuando aplique los métodos de análisis Anova y 2samplets rompí varios paradigmas que los operadores tenían muy arraigados como son el sopleteo, las capas de cera y pulimento, el lavado con monómero.

Una vez realizadas las pruebas piloto y con el personal convencido de lo favorable que se les resultaba la nueva forma de trabajo, al hacer los ajustes, los cofres se realizaron en cinco dias y los refuerzos en solo tres, el gasto de cera se redujo en un 40 %, con la nueva forma de aplicación que consistió en no empalmar capas y se redujo de 15 a 10 las capas y dejarla curar solo 2 minutos, el tiempo de secado se obtuvo con ayuda de un pantalla de plastico puesta en la entrada del área para reducir partículas de fibra de vidrio y aprovechar el efecto invernadero y conservar el calor en tiempo de frio como el que vivimos hace unos dias, reducir el tiempo de secado de 8 minutos a 2 minutos. Y reducir el personal solo a 4 operadores, En resumen, el proyecto sirvió para reducir el gasto mensual de 55 mil pesos mensuales a 31 590 mensuales es decir 280,912 anuales de ahorro.

Además de presentarme la oportunidad de ver el sistema industrial en situaciones reales.

.

## <span id="page-42-0"></span>**8. CAPITULO 6 COMPETENCIAS DESARROLLADAS**

-Analice de manera ordenada el procedimiento y herramientas de para la realización de productos de fibra de vidrio.

-Fomente el uso de metodologías para el cuidado de la calidad y respeto al producto.

-Aplique métodos de análisis y herramientas de utilidad como HOE y Layout para la mejora continua.

-Desarrolle y mejore habilidades directivas y habilidades de diseño.

-Valide la importancia de la adquisición y análisis de datos ya que nos permiten ver las tendencias y prevenir o mejorar nuestros procesos y métodos de producción para que estos sean más robustos y seguros.

#### **Glosario**

Cera Tr .- Cera de pasta fina y de secado rápido, además de refinado especial para productos de fibra de vidrio, y grandes producciones.

Pulimento. - Es una pasta para pulir todo tipo de lacas acrílicas, automotivas y acabados bicapa para repintado automotivo, con un fino abrasivo que no raya ni maltrata las diferentes pinturas. Limpia y abrillanta objetos metálicos.

Geolcoat. -Es un material que se utiliza para dar terminado de alta calidad a la superficie de un material compuesto de fibra reforzada.

Los Geolcoat más comunes están basados en resinas epóxicas o de polyester no saturadas.

CTQs. - Es aquella característica que satisface un requerimiento clave para el cliente o el proceso, los atributos más importantes de un CTQ es que vienen trasladados directamente de la voz del cliente y esto nos da un panorama completo de las necesidades del cliente.

## <span id="page-44-0"></span>**9. CAPITULO 7 FUENTES DE INFORMACIÓN**

## <span id="page-44-1"></span>**20.1. REFERENCIAS BIBLIOGRÁFICAS**

 Chapman, s. N. (2006). Planificación y control de la producción. México: Pearson educación.

Carro-Paz, R. y González-Gomez, D. (s.f.) Administración de la Calidad Total. Recuperado de [http://nulan.mdp.edu.ar/1614/1/09\\_administracion\\_calidad.pdf](http://nulan.mdp.edu.ar/1614/1/09_administracion_calidad.pdf)

CRUELLES, J. A. (2013). MEJORA DE METODOS Y TIEMPOS DE FABRICACION. ALFAOMEGA GRUPO EDITOR.

Pleguezuelos, C. T. (2012). Métodos y Herramientas de Mejora aplicados en la Administración Pública. Granada: Unión Iberoamericana de Municipalistas.

PRADO, J. C. (2000). EL PROCESO DE MEJORA CONTINUA EN LA EMPRESA. pirámide.

## <span id="page-45-0"></span>**10. CAPITULO 8 ANEXOS**

<span id="page-45-1"></span>![](_page_45_Picture_1.jpeg)

*Figura 25 Layuot virtual presentado*

![](_page_46_Picture_6.jpeg)

<span id="page-46-0"></span>*Figura 26 Diagrama de flujo*

<span id="page-47-0"></span>![](_page_47_Picture_0.jpeg)

*Figura 27 Problema de Mal Marcado ocasiona piezas cortas*

![](_page_48_Picture_0.jpeg)